# **Agenda Apolloon op Google Calander (via PC)**

Stap 1

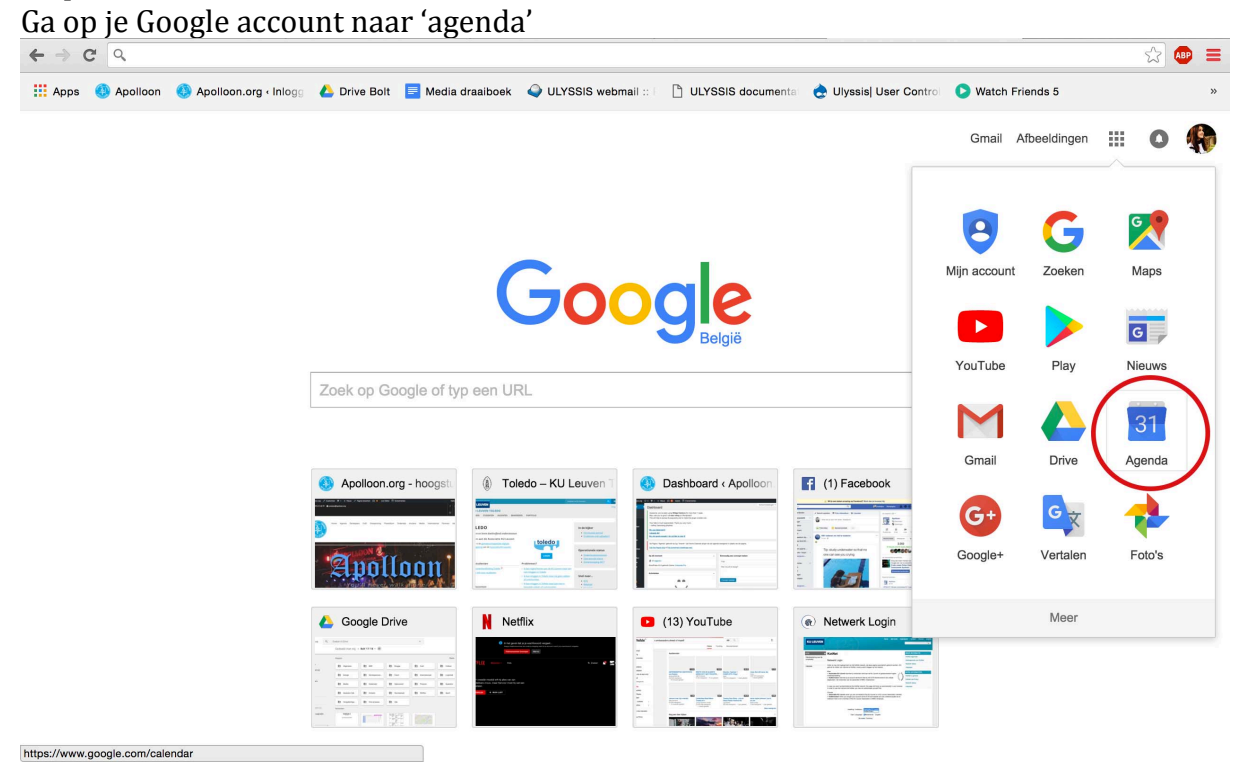

### $Stap2$

Druk bij 'Andere Agenda's' in de linkerzijbalk op het rechter pijltje

| ← → C A https://calendar.google.com/calendar/render?pli=1#main_7 |                                                                |         |         |         |       |                   |                    |               |                | $\qquad \qquad \Longleftrightarrow$<br>$AP \equiv$ |
|------------------------------------------------------------------|----------------------------------------------------------------|---------|---------|---------|-------|-------------------|--------------------|---------------|----------------|----------------------------------------------------|
| Google<br>Agenda                                                 | Zoeken in Google Agenda<br>靈<br>$\alpha$<br>$\mathbf{o}$<br>v. |         |         |         |       |                   |                    |               |                |                                                    |
|                                                                  | $\langle$ ><br>Vandaag<br>$5 - 11$ . nov 2017                  |         | Dag     | Week    | Maand | 4 dagen<br>Agenda | Naar nieuwe Agenda | Meer $\equiv$ | - ئ            |                                                    |
| <b>MAKEN</b>                                                     |                                                                | zo 11/5 | ma 11/6 | di 11/7 |       | wo 11/8           | do 11/9            | vr 11/10      | za 11/11       |                                                    |
| $\langle \quad \rangle$<br>$\sqrt{ }$ november 2017              | GMT+01                                                         |         |         |         |       |                   |                    |               | wapenstilstand |                                                    |
| Z M D W D V Z                                                    | 11am                                                           |         |         |         |       |                   |                    |               |                |                                                    |
| 29 30 31 1 2 3 4                                                 |                                                                |         |         |         |       |                   |                    |               |                |                                                    |
| $5$ 6 7 8 9 10 11                                                | 12pm                                                           |         |         |         |       |                   |                    |               |                |                                                    |
| 12 13 14 15 16 17 18                                             |                                                                |         |         |         |       |                   |                    |               |                |                                                    |
| 19 20 21 22 23 24 25                                             | 1pm                                                            |         |         |         |       |                   |                    |               |                |                                                    |
| 26 27 28 29 30 1 2<br>3 4 5 6 7 8 9                              |                                                                |         |         |         |       |                   |                    |               |                |                                                    |
|                                                                  | 2pm                                                            |         |         |         |       |                   |                    |               |                |                                                    |
| ▶ Mijn agenda's<br>$\overline{\mathbf{v}}$                       | 3pm                                                            |         |         |         |       |                   |                    |               |                |                                                    |
| Andere agenda's<br>$\overline{\phantom{a}}$                      |                                                                |         |         |         |       |                   |                    |               |                |                                                    |
|                                                                  | 4pm                                                            |         |         |         |       |                   |                    |               |                |                                                    |
|                                                                  | 5pm                                                            |         |         |         |       |                   |                    |               |                |                                                    |
|                                                                  |                                                                |         |         |         |       |                   |                    |               |                |                                                    |
|                                                                  | 6pm                                                            |         |         |         |       |                   |                    |               |                |                                                    |
|                                                                  | 7pm                                                            |         |         |         |       |                   |                    |               |                |                                                    |
|                                                                  |                                                                |         |         |         |       |                   |                    |               |                |                                                    |
|                                                                  | 8pm                                                            |         |         |         |       |                   |                    |               |                |                                                    |
|                                                                  |                                                                |         |         |         |       |                   |                    |               |                |                                                    |
|                                                                  | 9pm                                                            |         |         |         |       |                   |                    |               |                |                                                    |
|                                                                  | 10pm                                                           |         |         |         |       |                   |                    |               |                |                                                    |
|                                                                  |                                                                |         |         |         |       |                   |                    |               |                |                                                    |
|                                                                  | 11pm                                                           |         |         |         |       |                   |                    |               |                |                                                    |
| Voorwaarden - Privacy                                            |                                                                |         |         |         |       |                   |                    |               |                |                                                    |

#### $Step 3$ Kies voor 'Toevoegen via URL'

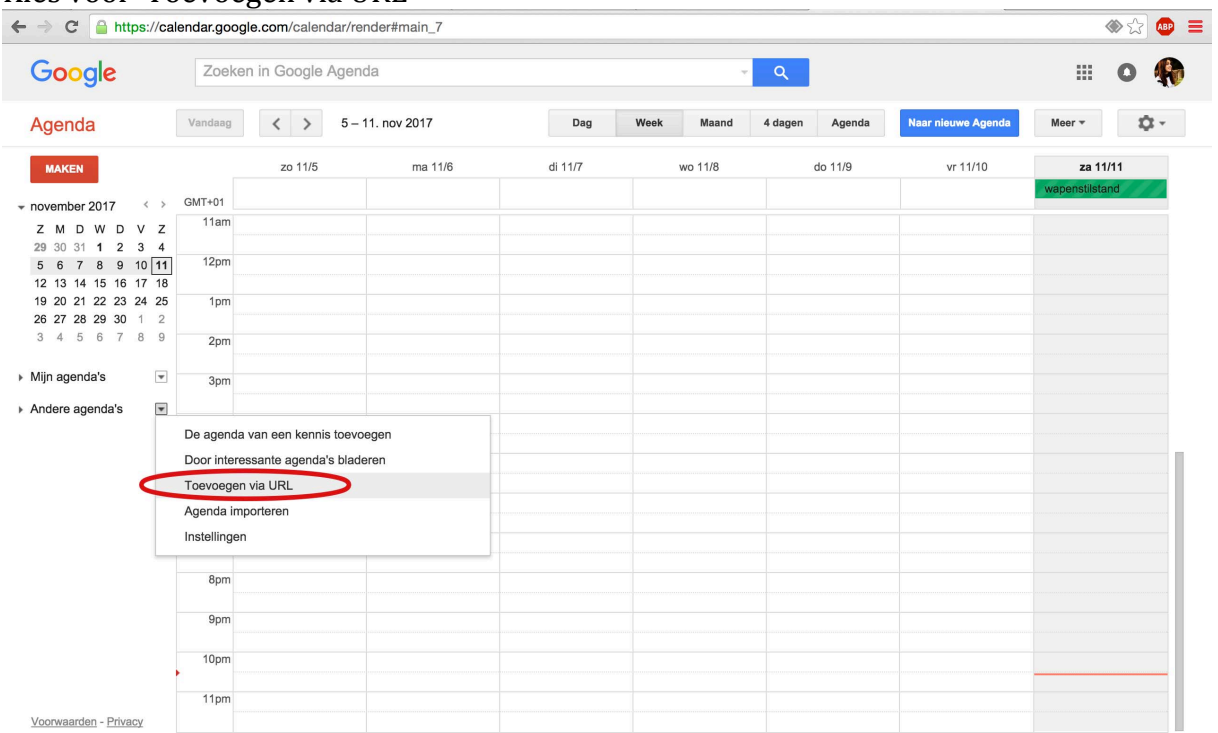

## Stap  $4$

### Vul volgende URL in 'http://apolloon.org/events/rss?ical=1' Druk op 'Agenda Toevoegen' en je bent klaar

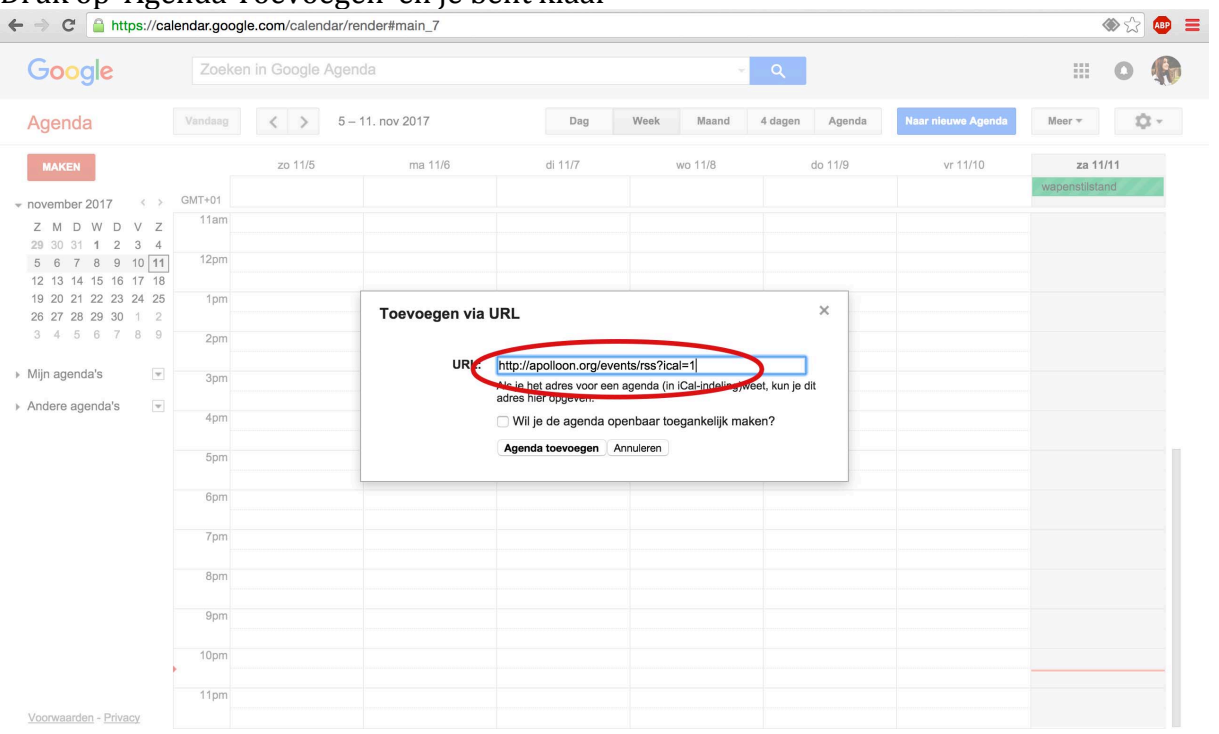